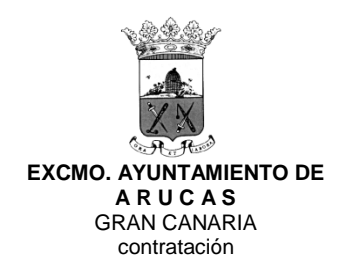

## **NOTA INFORMATIVA 2**

SE PODRÁ DESCARGAR DIRECTAMENTE EL PRESUPUESTO DE EJECUCIÓN EN FORMATO BC3 DESDE LA PESTAÑA ANEXOS HACIENDO LA SIGUIENTE **OPERACIÓN:** 

PULSAR ENCIMA DEL ICONO DE LA PESTAÑA "ANEXOS" CON BOTÓN DERECHO Y DESCARGAR EN: "GUARDAR ENLACE COMO..."